# **CHOLESKY DECOMPOSITION**

#### PURPOSE

Compute the Cholesky decomposition of a matrix.

## **DESCRIPTION**

If X is a positive definite matrix with row and column dimensions n, then X can be factored into an upper triangular matrix R (also of dimension n) such that:

 $X - R'R$ 

where R' refers to the transpose of R. Examples of positive definite matrices in statistical applications include the variance-covariance matrix, the correlation matrix, and the X'X matrix in regression. The Cholesky decomposition is a square root matrix (and the inverse square root matrix is the inverse of R). For this reason, it is sometimes referred to as the Cholesky square root. The Cholesky decomposition is typically used in intermediate calculations rather than being of interest in itself. For example, the sample program below demonstrates the use of this decomposition in performing a canonical correlation analysis. Canonical correlation is discussed in most multivariate statistics texts. It can also be used to solve some systems of linear equations and in least squares fits (although DATAPLOT uses different techniques for these problems).

#### **SYNTAX**

LET <mat2> = CHOLESKY DECOMPOSITION <mat1> <SUBSET/EXCEPT/FOR qualification>

where <mat1> is a matrix for which the Cholesky decomposition is to be computed;

<mat2> is a matrix where the Cholesky decomposition is saved;

and where the <SUBSET/EXCEPT/FOR qualification> is optional and rarely used in this context.

## EXAMPLES

LET R = CHOLESKY DECOMPOSITION A

#### NOTE 1

A real matrix A is positive definite if and only if it is symmetric and the quadratic xA'x is positive for all non-zero vectors x. DATAPLOT only uses the upper half of the original matrix, so no test is made for symmetry. An error message is generated if a nonpositive definite matrix is detected.

#### NOTE 2

DATAPLOT uses the LINPACK routine SPOCO to compute the Cholesky decomposition. The reciprocal of the condition number is printed. This number gives an approximation of the numerical accuracy that was obtained when calculating the Cholesky decomposition. If this number is approximately 10\*\*(-d), then the elements of the decomposed matrix generally have d fewer significant digits than the original matrix.

### **DEFAULT**

None

# SYNONYMS

MATRIX CHOLESKY DECOMPOSITION MATRIX CHOLESKY CHOLESKY

## RELATED COMMANDS

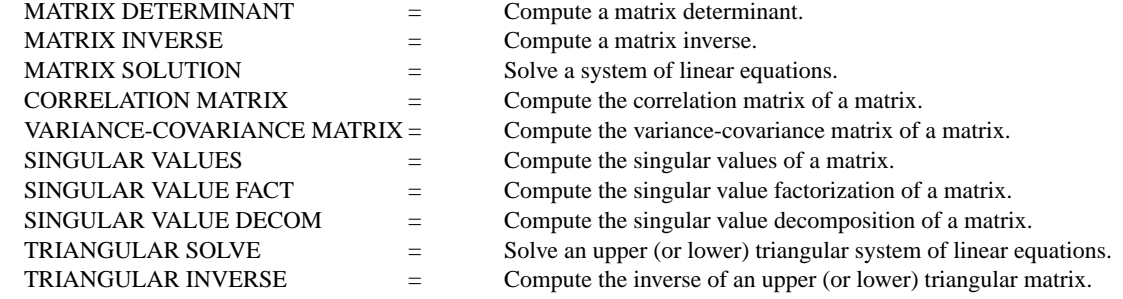

# **REFERENCE**

"LINPACK User's Guide," Dongarra, Bunch, Moler, and Stewart, Siam, 1979.

# APPLICATIONS

Linear Algebra, Multivariate Analysis

# IMPLEMENTATION DATE

93/10

# PROGRAM 1

.

DIMENSION 100 COLUMNS SKIP 25 COLUMN LIMITS 20 132 READ MATRIX AUTO79.DAT Y

LET C = CORRELATION MATRIX Y LET CHOL = CHOLESKY DECOMPOSITION C SET WRITE FORMAT 6F10.5 PRINT CHOL1 CHOL2 CHOL3 CHOL4 CHOL5 CHOL6 PRINT " "; PRINT " "; PRINT CHOL7 CHOL8 CHOL9 CHOL10 CHOL11 CHOL12

The following output is generated.

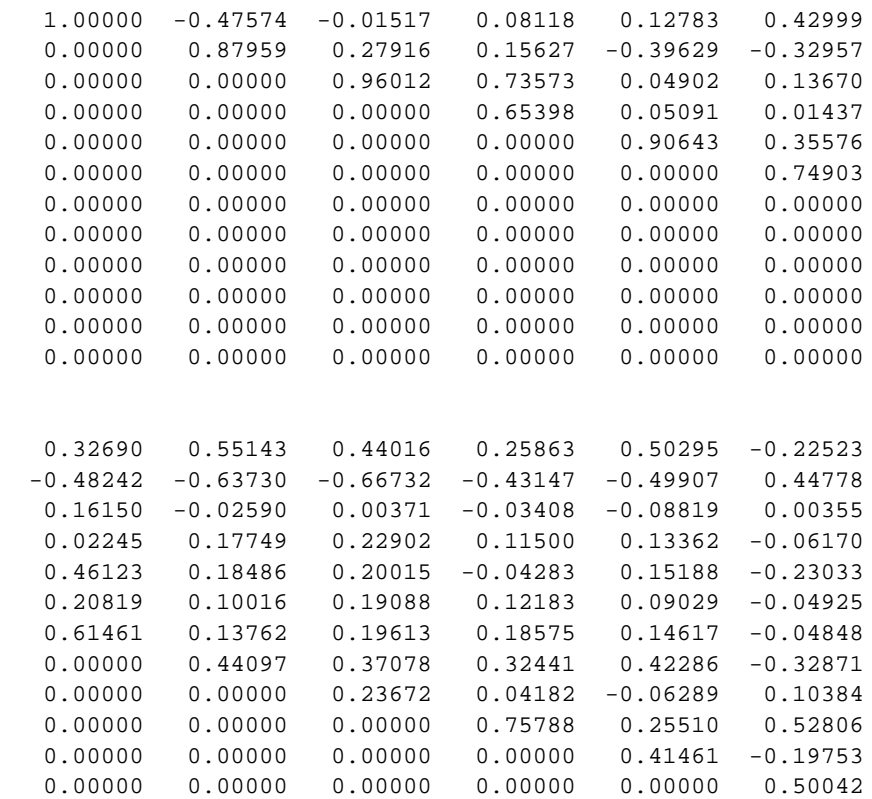

### PROGRAM 2

```
. PERFORM A CANONICAL CORRELATION ANALYSIS. THIS EXAMPLE IS TAKEN
. FROM THE IMSL STAT/LIBRARY MANUAL. THIS MACRO CAN START FROM
. EITHER A VARIANCE-COVARIANCE MATRIX OR A CORRELATION MATRIX.
DIMENSION 200 COLUMNS
READ MATRIX S
 1.0000 0.1839 0.0489 0.0186 0.0782 0.1147 0.2137 0.2742
 0.1839 1.0000 0.2220 0.1861 0.3355 0.1021 0.4105 0.4043
 0.0489 0.2220 1.0000 0.2707 0.2302 0.0931 0.3240 0.4047
 0.0186 0.1861 0.2707 1.0000 0.2950 -0.0438 0.2930 0.2407
 0.0782 0.3355 0.2302 0.2950 1.0000 0.2087 0.2995 0.2863
 0.1147 0.1021 0.0931 -0.0438 0.2087 1.0000 0.0760 0.0702
 0.2137 0.4105 0.3240 0.2930 0.2995 0.0760 1.0000 0.6247
 0.2742 0.4043 0.4047 0.2407 0.2863 0.0702 0.6247 1.0000
END OF DATA
.
. CALCULATE MATRIX DIMENSIONS, SPLIT INTO S11, S12, S22
.
LET P1 = 6LET P2 = 2LET N = P1 + P2LET P21 = P1 + 1LET TAG = SEQUENCE 1 1 P1
LET TAG2 = SEQUENCE 1 1 P2
LET SA = MATRIX DEFINITION S1 P1 P1
LET SB = MATRIX DEFINITION S^P21 P1 P2
LET SD = MATRIX DEFINITION S^P21 N P2 P21
.
. CALCULATE C = (S11**(-1/2))'S12(S22<sup>**</sup>(-1/2))
. CHOLESKY DECOMPOSITION IS THE MATRIX SQUARE ROOT
.
LET RA = CHOLESKY DECOMP SA
LET RAINV = TRIANGULAR INVERSE RA
LET RAINVT = MATRIX TRANSPOSE RAINV
LET RD = CHOLESKY DECOMP SD
LET RDINV = TRIANGUILAR INVERSE RD
LET CZ = MATRIX MULTIPLY RAINVT SB
LET C = MATRIX MULTIPLY CZ RDINV
.
. USE SINGULAR VALUE DECOMPOSITION TO COMPUTE CANONICAL CORRELATIONS
. AND CANONICAL COEFFICIENTS. CALCULATE WILK'S LAMBDA.
.
LET LEV SV REV = SINGULAR VALUE DECOMPOSITION C
LET TEMPV = 1 - SV*SV FOR I = 1 1 P2LOOP FOR K = 1 1 P2LET A = PRODUCT TEMPV SUBSET TAG2 >= K
    LET WILK(K) = AEND OF LOOP
SET WRITE FORMAT 8F10.5
PRINT " "; PRINT "CANONICAL CORRELATIONS AND WILKS LAMBDA"
PRINT SV WILK FOR I = 1 1 P2.
. CALCULATE CANONICAL COEFFICENTS
.
LET GAMMA1 = MATRIX MULTIPLY RAINV LEV
PRINT " "; PRINT "GROUP 1 CANNONICAL COEFFICIENTS"; PRINT GAMMA1
LET GAMMA2 = MATRIX MULTIPLY RDINV REV
```
PRINT " "; PRINT "GROUP 2 CANNONICAL COEFFICIENTS"; PRINT GAMMA2 . . CALCULATE CORRELATIONS BETWEEN VARIABLES AND CANONICAL VARIABLES . LET RA = MATRIX TRANSPOSE RA LET RA = MATRIX MULTIPLY RA LEV LET TEMP = MATRIX DIAGONAL SA LET TEMP = 1/TEMP LET SADIAG = DIAGONAL MATRIX TEMP LET SADIAG = MATRIX MULTIPLY SADIAG RA LET COEFR1 = MATRIX DEFINITION SADIAG1 P1 P2 PRINT " " PRINT "CORRELATIONS BETWEEN GROUP 1 VARIABLES AND GROUP 1 CANONICAL SCORES" PRINT COEFR1 DELETE TEMP LET TEMP = MATRIX DIAGONAL SD LET TEMP  $= 1$ /TEMP LET SDDIAG = DIAGONAL MATRIX TEMP LET RD = MATRIX TRANSPOSE RD LET RD = MATRIX MULTIPLY RD REV LET COEFR2 = MATRIX MULTIPLY SDDIAG RD PRINT " PRINT "CORRELATIONS BETWEEN GROUP 2 VARIABLES AND GROUP 2 CANONICAL SCORES" PRINT COEFR2 The following output is generated. CANONICAL CORRELATIONS AND WILKS LAMBDA 0.60927 0.61590 0.14313 0.97951 GROUP 1 CANNONICAL COEFFICIENTS -0.32591 0.41071 -0.79906 0.35773 -0.03171 0.05296 -0.48097 -0.34025 -0.08303 -0.76581 -0.48403 -0.13857 -0.45592 0.71825 0.62474 0.13386 -0.05554 0.03770 -0.20247 -0.68945 0.05961 0.73199 -0.33508 0.07983 -0.18388 -0.12472 -0.06403 -0.04460 1.07920 -0.22480 0.02657 -0.17370 0.05443 -0.08640 -0.02072 1.01690 GROUP 2 CANNONICAL COEFFICIENTS  $-0.46418 -1.19355$  -0.64202 1.10807 CORRELATIONS BETWEEN GROUP 1 VARIABLES AND GROUP 1 CANONICAL SCORES -0.45175 0.34076  $-0.73877 - 0.29315$  -0.67330 0.43128  $-0.47686 - 0.57988$  $-0.52987 -0.28106$  $-0.13187 - 0.09029$ CORRELATIONS BETWEEN GROUP 2 VARIABLES AND GROUP 2 CANONICAL SCORES  $-0.86525 -0.50133$ -0.93200 0.36246